## **Sortiment automatisch ausführen | Schnittstelle**

Für das Sortiment (vom Typ 'min./max.') kann automatisch der Bedarf analysiert und offene Bestellungen oder Bestellwünsche erzeugt werden (siehe auch [Artikel min, max | Stammdaten](https://manual.amparex.com/display/HAN/Artikel+min%2C+max+%7C+Stammdaten)). Die automatische Ausführung erfolgt zeitlich alle 30 Minuten im Hintergrund. Am Sortimentsprogram m (Typ 'Artikel min/max)' muss dafür die Auswahl 'Automatisch ausführen' aktiviert werden.

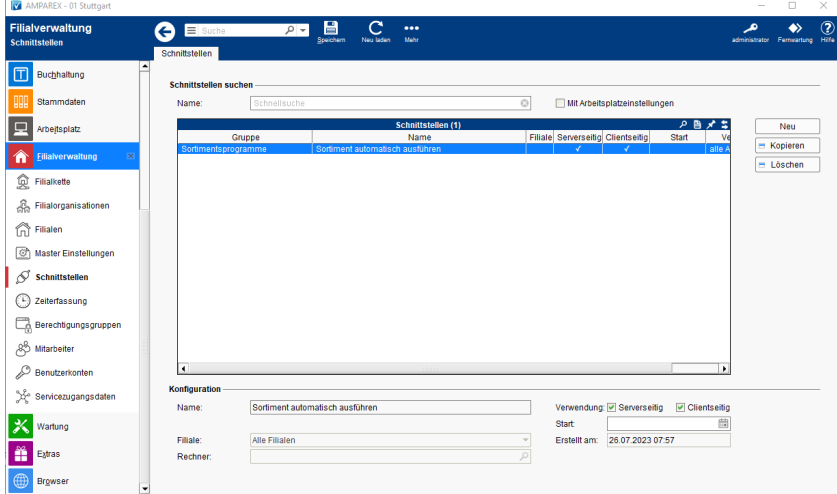

## **Schnittstellen suchen**

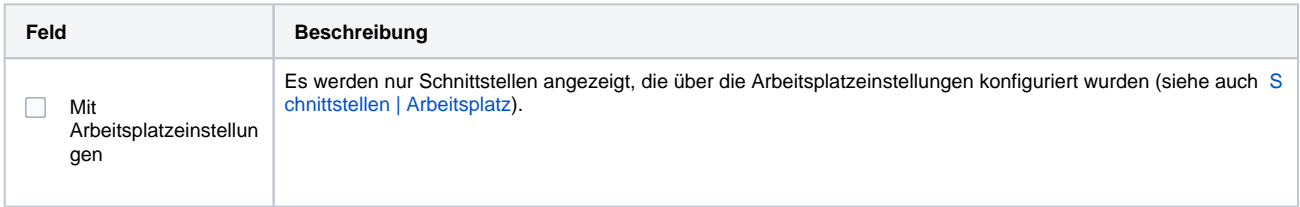

## **Konfiguration**

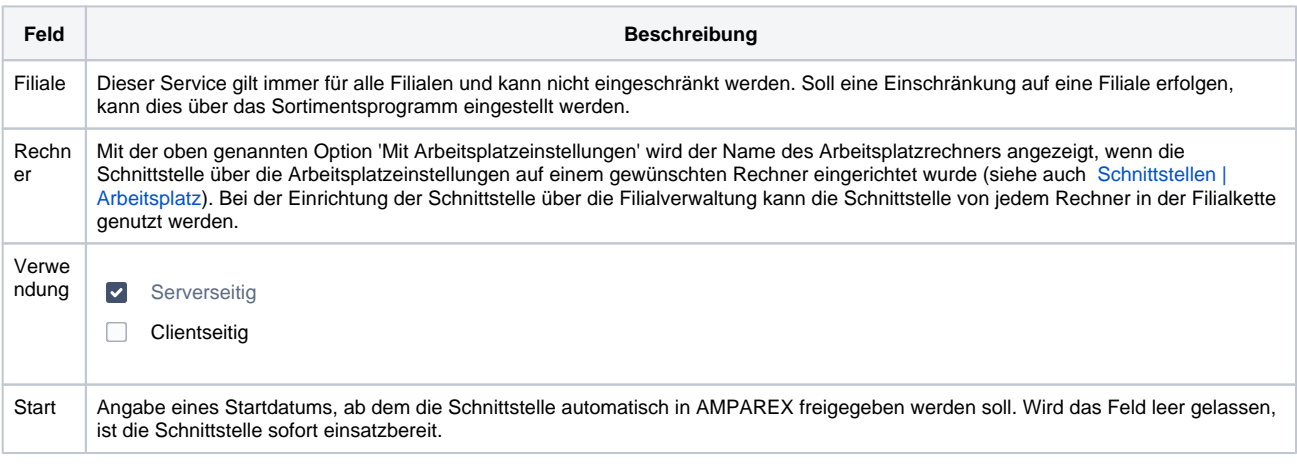

## Siehe auch ...

- [Anforderungen automatisch aus Bestellwünsche erstellen | Schnittstelle](https://manual.amparex.com/pages/viewpage.action?pageId=149618732)
- [Artikel min, max | Stammdaten](https://manual.amparex.com/display/HAN/Artikel+min%2C+max+%7C+Stammdaten)